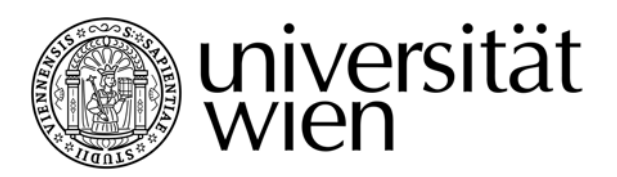

**Finanzwesen und Controlling (Quästur)** 

An die DLE Finanzwesen und Controlling (Quästur) Universität Wien Universitätsring 1  $A - 1010$  Wien

# **Zugang zum SAP-Online-Berichtswesen Antrag auf Berechtigung für Innenaufträge (FIN / O2)**

(z. B. Forschungs- bzw. Investitionsprojekte, Berufungen, Universitätslehrgänge)

#### **Allgemeine Angaben**

Nummer und Bezeichnung der Einrichtung:

Bevollmächtigte / Bevollmächtigter (Zuname, Vorname):

Telefon: E-Mail:

### **Angaben zur zu berechtigenden Person**

## Zuname, Vorname: JURENITSCH, Margarethe

Telefon:  $17630$ 

E-Mail: margarethe.jurenitsch@univie.ac.at

## **Betroffene Innenaufträge**

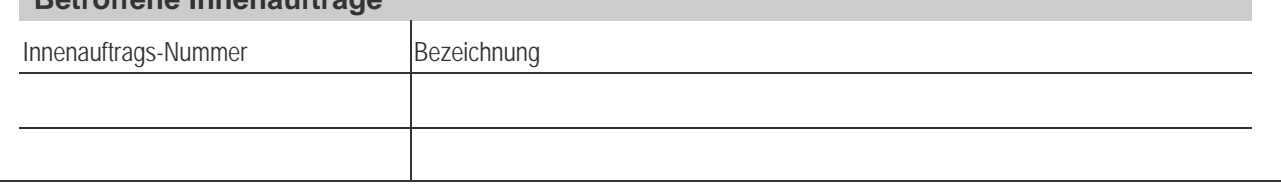

### **Unterschrift der / des Bevollmächtigten**

Ich teile der DLE Finanzwesen und Controlling (Quästur) mit, dass für die oben genannte Person ein Zugang zum SAP-Online-Berichtswesen der oben genannten Innenaufträge einzurichten ist. Mir ist bekannt,

- dass zusätzlich zu meiner Zugangsberechtigung für maximal eine zusätzliche Person eine weitere Zugangsberechtigung eingerichtet werden kann;
- dass die eingerichtete Zugangsberechtigung zum SAP-Online-Berichtswesen automatisch erlischt, wenn der betreffende SAP-User innerhalb von drei Monaten nach der Anmeldung den Zugang nicht mindestens einmal benutzt hat.

Datum

Unterschrift